## REDNO(tau)S-DAY

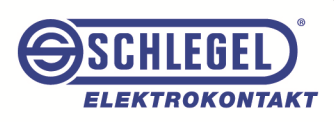

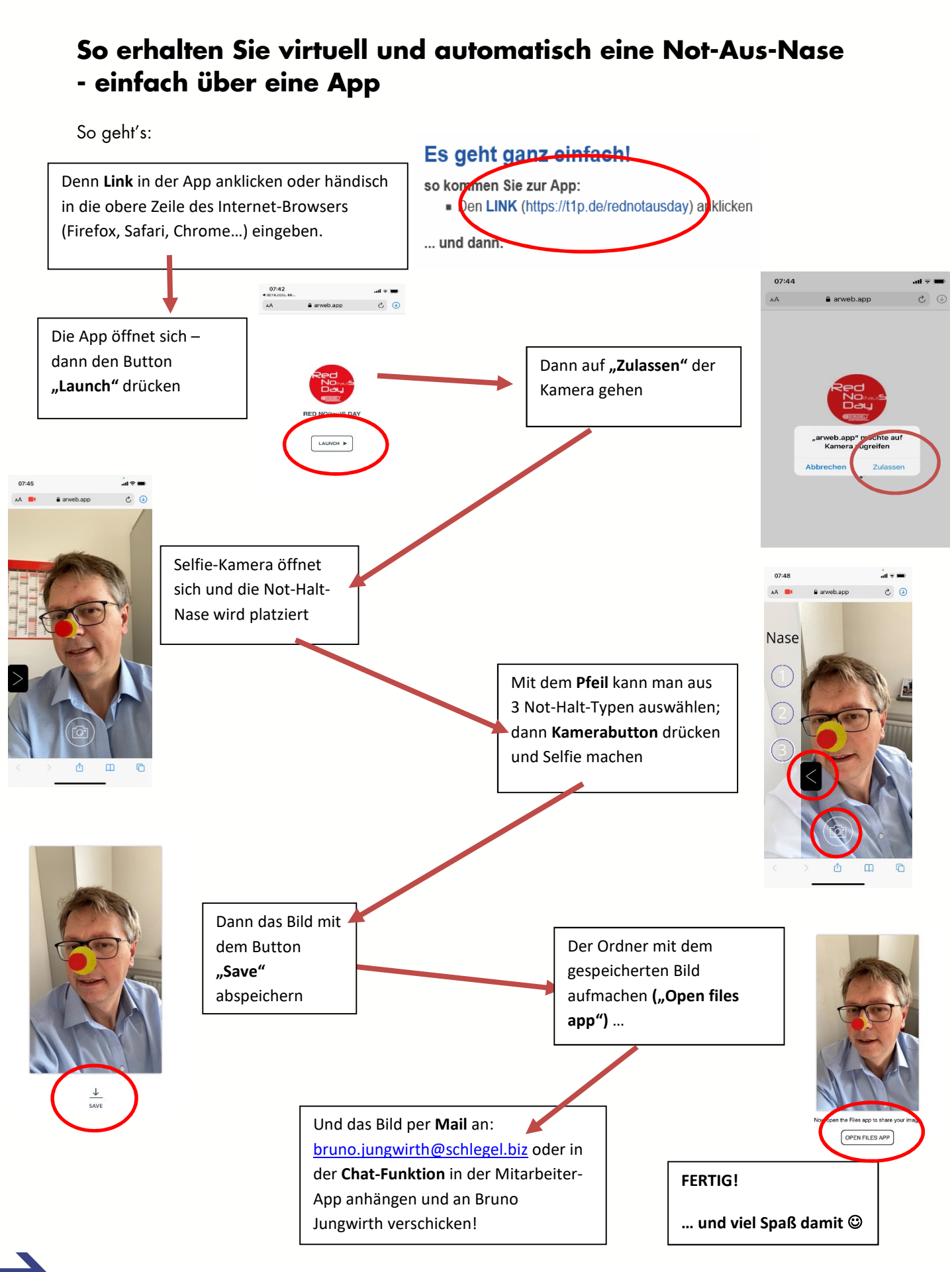